**Experto en Tecnologías de Sonido**

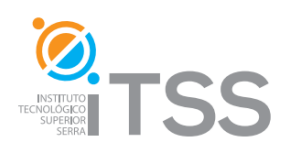

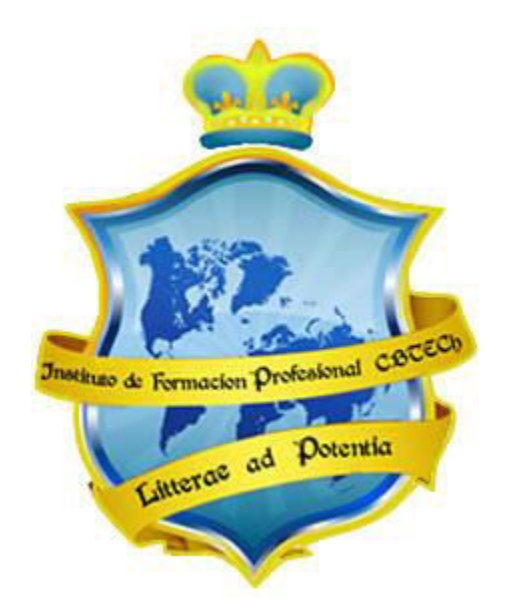

# **Instituto de Formación Profesional CBTech**

**Aprender es Poder** 

# Experto en Tecnologías del Sonido

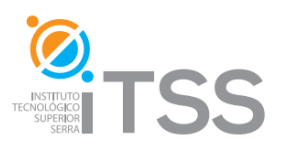

# **Curso de Teoría del Sonido Integrado como módulo I del Experto en Tecnologías del Sonido**

#### **Índice**

- **Sonido**
- **Naturaleza del sonido, onda sonora**
- **Características o cualidades del Sonido**
- **Velocidad del sonido:**
- **Movimiento oscilatorio**
- **Onda:**
- **Clasificación de las ondas:**
- **Frecuencias de ondas**
- **Efecto Doppler**
- **Fenómenos físicos que afectan a la propagación del sonido**
- **Decibelio**
- **Aplicaciones en acústica**
- **Unidades basadas en el Decibelio**
- **Espectro de frecuencias**
- **Análisis espectral**
- **Distorsiones en audio**

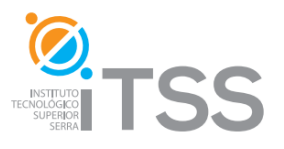

# **Curso de Sistemas de Audio**

**Integrado como módulo II del Experto en Tecnologías del Sonido** 

### **Índice**

#### **1. Unidad 1: Etapas de Sistemas de Audio Profesionales**

- 1.1. Etapa 1
	- 1.1.1. Funcionamiento de un DAC
	- 1.1.2. Conversión analógica-digital
	- 1.1.3. Señal analógica vs. Señal digital
	- 1.1.4. Porqué digitalizar?
	- 1.1.5. Ventajas de la señal digital
	- 1.1.6. Inconvenientes de la señal digital
- 1.2. Etapa 2
- 1.3. Etapa 3
	- 1.3.1. Componentes
- 1.4. Etapa 4
- 1.5. Relación señal-ruido
- 1.6. Factor de Ruido
- 1.7. Nivel de Potencia Acústica
- 1.8. Ecualizador
	- 1.8.1. Ecualizador paramétrico
	- 1.8.2. Uso práctico de los ecualizadores

#### **2. Unidad 2: Componentes**

- 2.1. Mesa de Mezclas
	- 2.1.1. Introducción
	- 2.1.2. Características Componentes de una Mesa de Mezclas
	- 2.1.3. Mesa analógica
	- 2.1.4. Mesa digital
	- 2.1.5. Conformación de la mesa
- 2.2. Conectores
	- 2.2.1. Conector RCA
	- 2.2.2. Jack
		- 2.2.2.1. Canales de un Jack de audio
- 2.3. Amplificador
	- 2.3.1. Ley de Ohm y ecuaciones asociadas
		- 2.3.1.1. Interpretación de capacidad de potencia
		- 2.3.1.2. Cálculo de Impedancia
		- 2.3.1.3. Ventajas y desventajas de conexiones en serie y en paralelo
	- 2.3.2. A tener en cuenta
		- 2.3.2.1. Factor de amortiguación

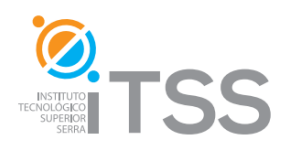

- 2.3.2.2. Potencia máxima útil
- 2.3.2.3. Potencia de pico, admisible o musical
- 2.3.2.4. Acoplamiento
- 2.3.2.5. Respuesta en frecuencia
- 2.3.2.6. Respuesta de fase
- 2.3.2.7. Ganancia
- 2.3.2.8. Sensibilidad
- 2.3.2.9. Distorsión
- 2.3.2.10. Diafonía
- 2.3.3. Clases de Amplificador
	- 2.3.3.1. Amplificador de Clase A
	- 2.3.3.2. Amplificador de Clase B
	- 2.3.3.3. Amplificador de Clase AB
	- 2.3.3.4. Amplificador de Clase C
	- 2.3.3.5. Amplificador de Clase D
	- 2.3.3.6. Amplificador de Clase G
- 2.3.4. Tipos de Transistor
	- 2.3.4.1. Transistor BJT
	- 2.3.4.2. Transistor MOSFET
- 2.4. Micrófono
	- 2.4.1. Clasificación de los micrófonos
		- 2.4.1.1. Según su directividad
		- 2.4.1.2. Según el transductor
		- 2.4.1.3. Según su utilidad
- 2.5. Altavoz
	- 2.5.1. Características de los altavoces
		- 2.5.1.1. Respuesta en frecuencia
		- 2.5.1.2. Potencia
			- 2.5.1.2.1. Tipos de Potencia
		- 2.5.1.3. Impedancia
		- 2.5.1.4. Sensibilidad
		- 2.5.1.5. Rendimiento
		- 2.5.1.6. Distorsión
		- 2.5.1.7. Directividad
		- 2.5.1.8. Omnidireccional
		- 2.5.1.9. Bidireccional
		- 2.5.1.10. Unidireccional
	- 2.5.2. Tipos de Altavoces
		- 2.5.2.1. Digital
		- 2.5.2.2. Analógico
		- 2.5.2.3. Subwoofer
	- 2.5.3. Partes del Altavoz
		- 2.5.3.1. Cono
		- 2.5.3.2. Bobina

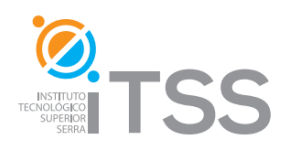

- 2.5.3.3. Diafragma
- 2.5.3.4. Imán
- 2.5.3.5. Suspensión
- 2.5.4. Caja Acústica
	- 2.5.4.1. Funcionamiento
- 2.5.5. Crossover
- 2.5.6. Función de transferencia
- 2.5.7. Tipos de filtro

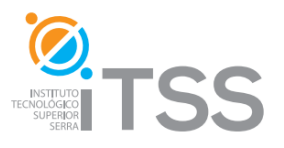

# **Curso de Audio Digital**

#### **Integrado como módulo III del Experto en Tecnologías del Sonido**

#### **Índice**

#### **Unidad 1 – Audio Digital**

- 1.- Conceptos Básicos
- 2.- Cuantificación Digital
- 3.- Conversión analógica-Digital
- 4.- ¿Por qué digitalizar?
- 5.- Compresión

#### **Unidad 2 – HomeStudio**

- 1.- Introducción
- 2.- ¿qué debe tener un HomeStudio?
	- 2.1.- Monitores de estudio
	- 2.2.- Mesas de Mezcla
	- 2.3.- Procesadores
- 3.- Técnicas de Grabación Básica

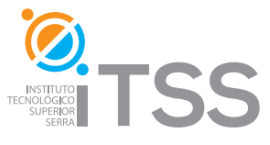

## **Curso de Edición Digital de Sonido Integrado como módulo IV del Experto en Tecnologías del Sonido**

#### **Índice**

#### **INTRODUCCIÓN A LA EDICIÓN DE AUDIO**

- I. Visualización del sonido. El dominio temporal y el dominio espectral
- II. Edición destructiva y edición no destructiva
- III. Cortes y encadenados. Fundidos de entrada y de salida. Fundidos cruzados
- IV. Eliminación de ruidos indeseables

#### **EDICIÓN DIGITAL CON SOUND FORGE**

I. Objetivos II. Equipamiento necesario III. Introducción IV. Archivos de audio más utilizados V. Audio analógico VI. Presentación del programa "Sound Forge"

#### **TARJETAS DE SONIDO**

I. ¿Qué es la tarjeta de sonido? II. Breve historia III. Tipos de tarjetas IV. Puntos a tener en cuenta V. Tarjetas PCI VI. Tarjetas USB VII. Tarjetas FIREWIRE VIII. Conexiones: Conectando una tarjeta PCI, una USB y una FIREWIRE.

#### **CONFIGURACIÓN DE UN PROYECTO**

- I. Configuración de un proyecto de audio
- II. Seleccionando la tarjeta de sonido
- III. Inicio del proceso de grabación de audio
- IV. Ejemplos simples de edición

#### **PROCESADORES**

**De Dinámica** 

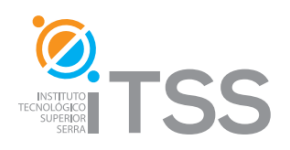

I. Filtros y ecualizadores II. Compresores y limitadores III. Compuertas y expansores

#### **De Efectos**

I. Reverb II. Delay III. Noise Reduction IV. Chorus V. Flanger/Wah-Wah

#### **EDICIÓN DE AUDIO EN EL MUNDO DELSAMPLING**

I. Anatomía de un sampler sencillo II. Anatomía de un sampler avanzado III. Cuestiones a tener en cuenta a la hora de utilizar un sampler

#### **FORMATOS DE ALMACENAMIENTO**

I. El DVD-AUDIO II. El SACD III. El HDCD IV. El DUAL DISC V. El BLU-RAY

#### **APÉNDICE 2**

#### **MESAS DE MEZCLA**

**MICRÓFONOS** 

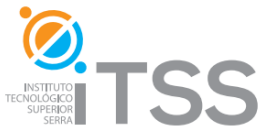

# **Curso de Grabación y Mezcla de Sonido Integrado como módulo V del Experto en Tecnologías del Sonido**

#### **Índice**

#### **Parte 1**

- 1.1. CAPÍTULO 1: Soluciones a los problemas frecuentes de acústica.
	- 1.1.1. ¿Cómo construir una sala de control y sala de grabación con materiales sencillos?
- 1.2. CAPÍTULO 2: Monitores
	- 1.2.1. Monitoreo en sala de control
	- 1.2.2. Monitoreo en sala de grabación
- 1.3. CAPÍTULO 3: Software de grabación, edición y mezcla: NUENDO **CUBASE** 
	- 1.3.1. Reconocimiento de Nuendo Cubase
- 1.4. CAPÍTULO 4: Micrófonos
	- 1.4.1. Técnicas de grabación (Voces Guitarras Baterías Bajo Eléctrico -

#### 2.

#### **Parte 2**

- 2.1. Reconocimiento auditivo
- 2.2. Muestrarios de referencia (20 ejercicios con eq por octavas y 10 ejercicios con eq por tercio de octavas)